### Remote experiments at the GOLEM tokamak - Level 1

### Ondřej Grover on behalf of the GOLEM tokamak team for the Cadarache Winter event training session

February 19, 2019

### Resources and contact

- Everything via [http://golem.](http://golem.fjfi.cvut.cz/Cadarache) [fjfi.cvut.cz/Cadarache](http://golem.fjfi.cvut.cz/Cadarache)
	- **This presentation**
	- Control room  $\mathbf{m}$
	- Data analysis tutorials  $\mathcal{L}_{\mathcal{A}}$
	- Contact: Ondřej Grover ondrej.grover@gmail.com

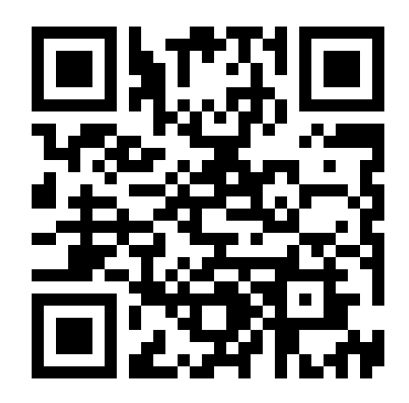

## Table of Contents

### **[Introduction](#page-3-0)**

- **[The GOLEM tokamak introduction](#page-4-0)**
- [The \(GOLEM\) tokamak concept](#page-8-0)
- [The scenario to make the \(GOLEM\) tokamak discharge](#page-14-0)
- $\blacksquare$  [The scenario to discharge virtually](#page-23-0)
- [The GOLEM tokamak guide tour](#page-28-0)
- [The GOLEM tokamak basic diagnostics](#page-34-0)
- 2 [Data handling @ the Tokamak GOLEM](#page-41-0)
- 3 [The Electron energy confinement time calculation](#page-50-0)
- **[Conclusion](#page-60-0)**

## <span id="page-3-0"></span>Table of Contents

### **[Introduction](#page-3-0)**

- **[The GOLEM tokamak introduction](#page-4-0)**
- [The \(GOLEM\) tokamak concept](#page-8-0)
- [The scenario to make the \(GOLEM\) tokamak discharge](#page-14-0)
- $\blacksquare$  [The scenario to discharge virtually](#page-23-0)
- [The GOLEM tokamak guide tour](#page-28-0)
- [The GOLEM tokamak basic diagnostics](#page-34-0)

### [Data handling @ the Tokamak GOLEM](#page-41-0)

[The Electron energy confinement time calculation](#page-50-0)

### **[Conclusion](#page-60-0)**

<span id="page-4-0"></span>The GOLEM tokamak basic characteristics The grandfather of all tokamaks (ITER newsline 06/18)

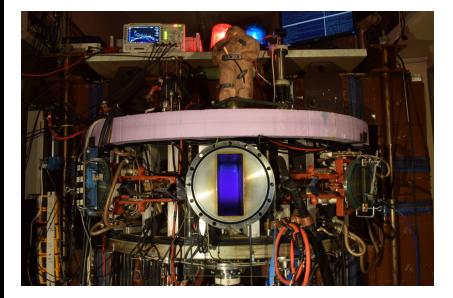

- **Vessel major radius:**  $R_0 = 0.4$  m
- **Vessel minor radius:**  $r_0 = 0.1$  m
- Plasma minor radius:  $a \approx 0.06$  m
- **Toroidal magnetic field:**  $B_t < 0.5$  T
- **Plasma current:**  $I_p < 8$  kA
- $\blacksquare$  Electron density:  $n_e \approx 0.2 - 3 \times 10^{19}$  m<sup>-3</sup>
- **E** Effective ion charge:  $Z_{eff} \approx 2.5$
- Electron temperature:  $T_e < 100$  eV
- Ion temperature:  $T_i < 50$  eV
- **Discharge duration:**  $\tau_p < 25$  ms
- (Electron) energy confinement time:  $\tau_e \approx 50$  us

## The GOLEM tokamak for education - historical background

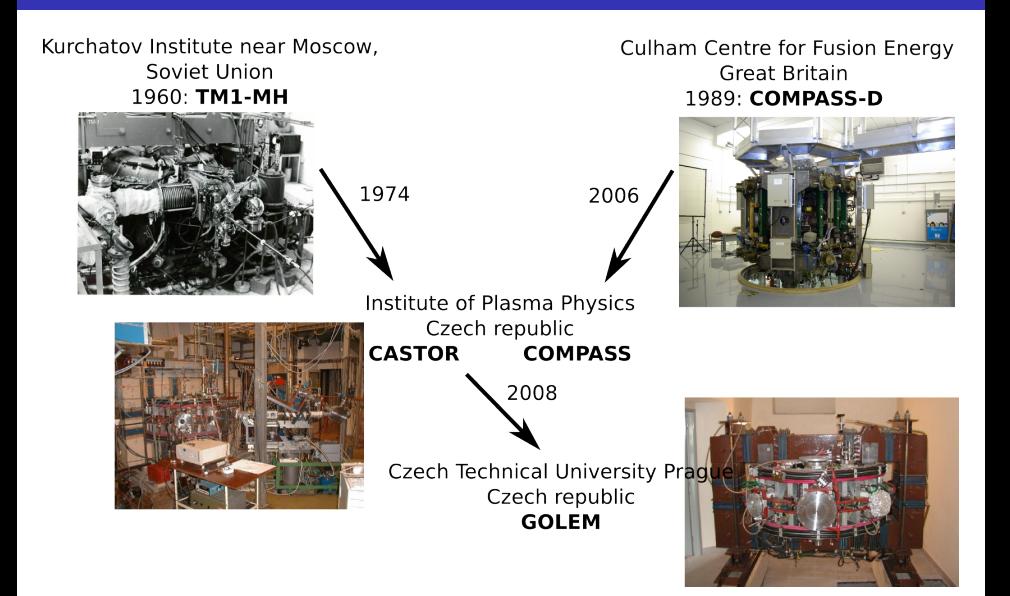

### somewhere, in the ancient cellars of Prague,

there is hidden indeed "infernal" power. Yet it is the very power of celestial stars themselves. Calmly dormant, awaiting mankind to discover the magic key, to use this power for their benefit. . .

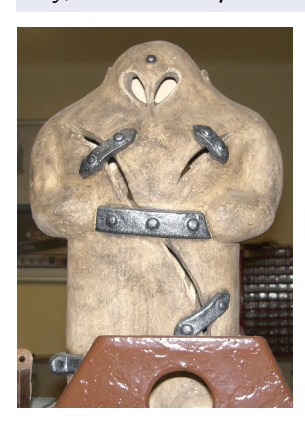

At the end of the 16th century, in the times when the Czech lands were ruled by Emperor Rudolf II, in Prague, there were Rabbi Judah Loew, well known alchemist, thinker, scholar, writer and inventor of the legendary GOLEM - a clay creature inspired with the Universe power that pursued his master's command after being brought to life with a shem, . Golem is not perceived as a symbol of evil, but rather as a symbol of power which might be useful but is very challenging to handle. To learn more of the Golem legend, see e.g. [Wikipedia/Golem.](https://en.wikipedia.org/wiki/Golem)

## The global schematic overview of the GOLEM experiment

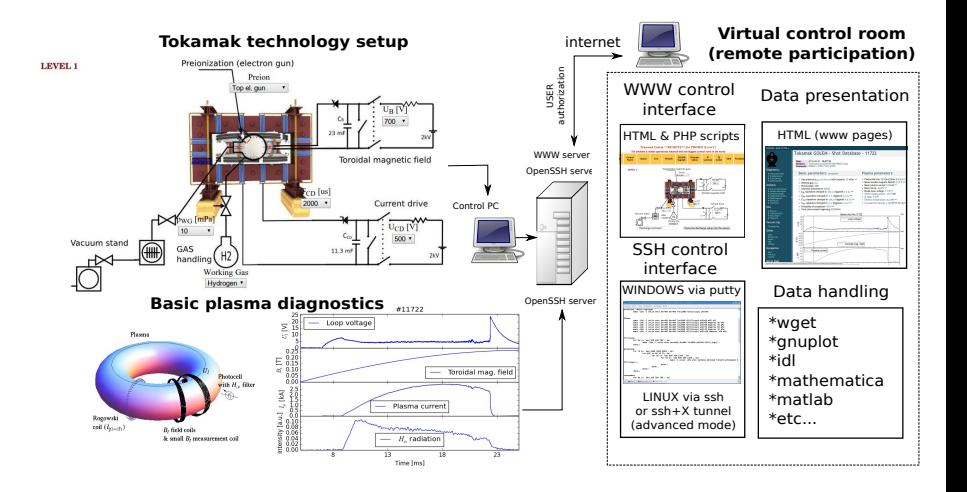

## <span id="page-8-0"></span>Our goal: the technology to create a  $\mu$ Sun on the Earth

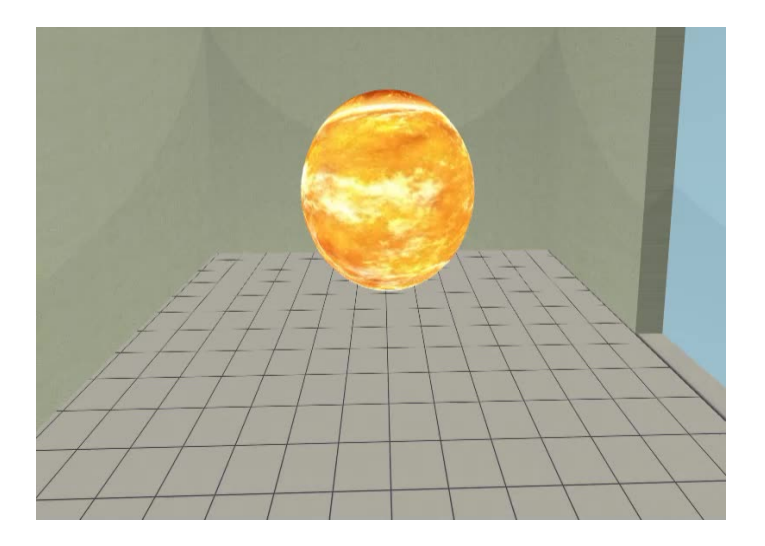

## Magnetic confinement requires toroidal geometry

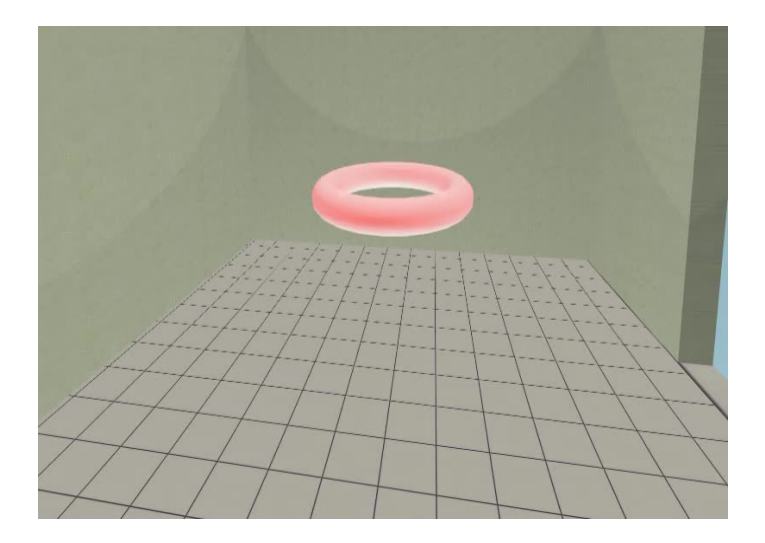

## A chamber contains the thermonuclear reaction

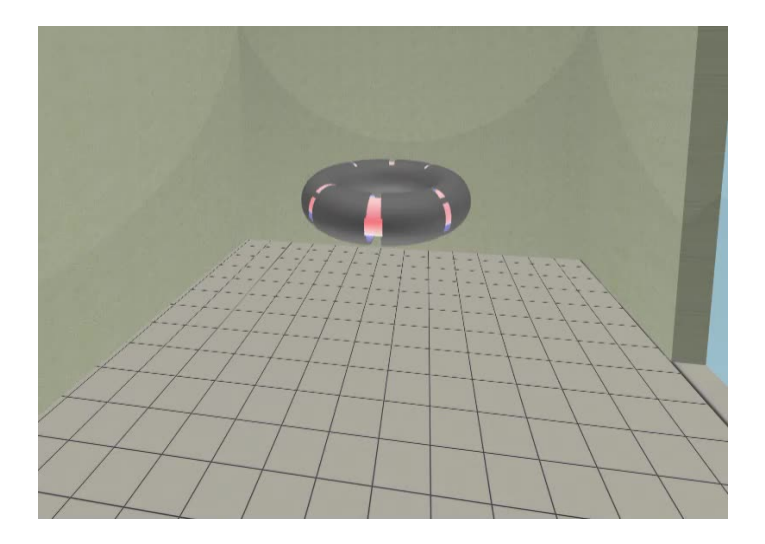

## Toroidal magnetic field coils confine the plasma

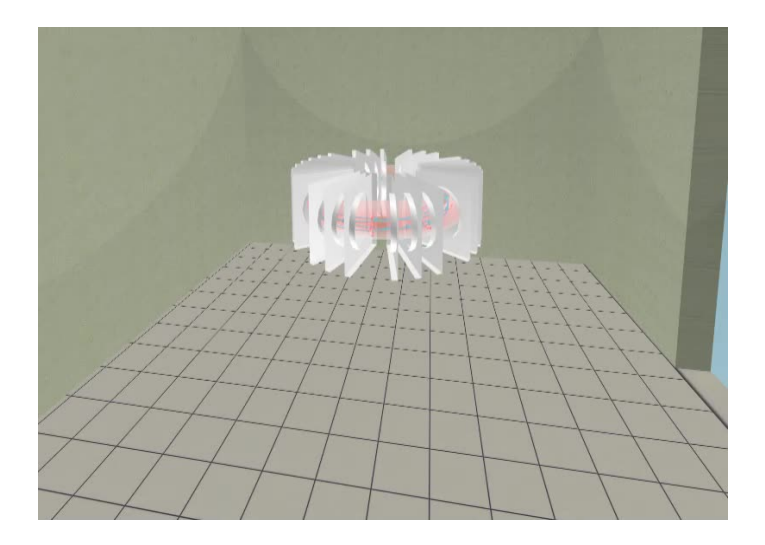

## A transformer action creates and heats the plasma

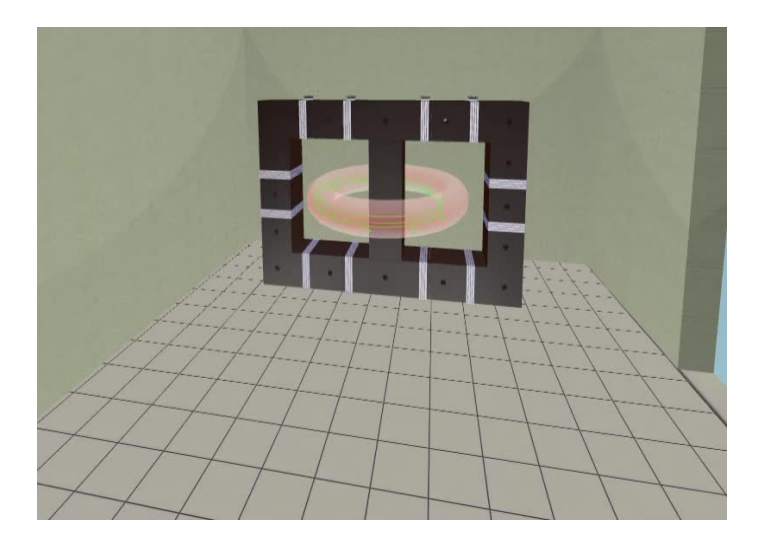

## The final technology altogether

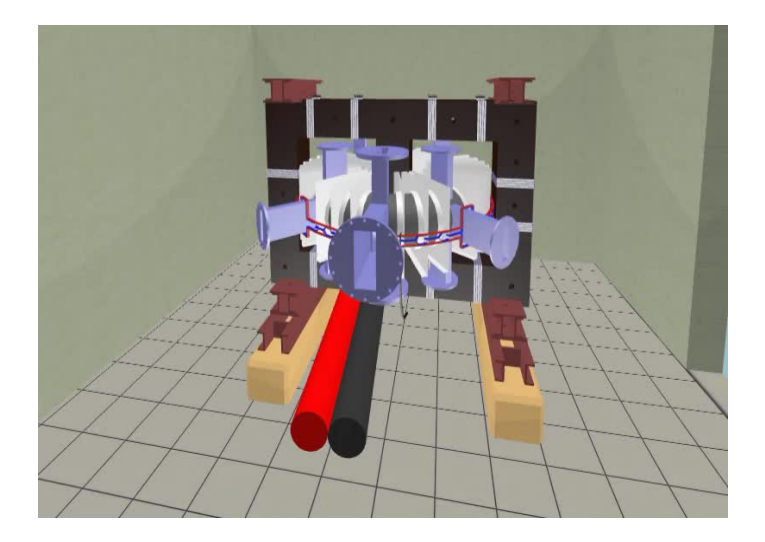

<span id="page-14-0"></span>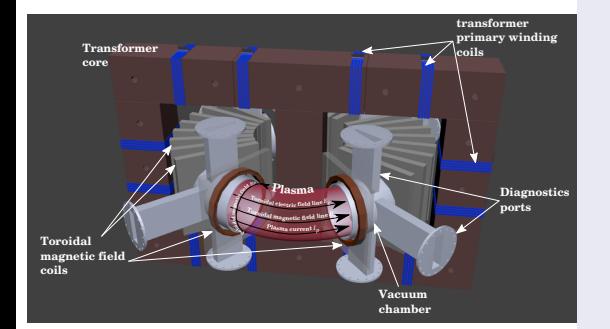

- session start phase:
	- **Exacuate the chamber**
- pre-discharge phase
	- Charge the capacitors
	- $\blacksquare$  Fill in the working gas
	- **Preionization**
- discharge phase
	- **T**oroidal magnetic field to confine plasma
	- Toroidal electric field to breakdown neutral gas into plasma
	- Toroidal electric field to heat the plasma
	- **Plasma positioning**
	- **Diagnostics**
- post-discharge phase

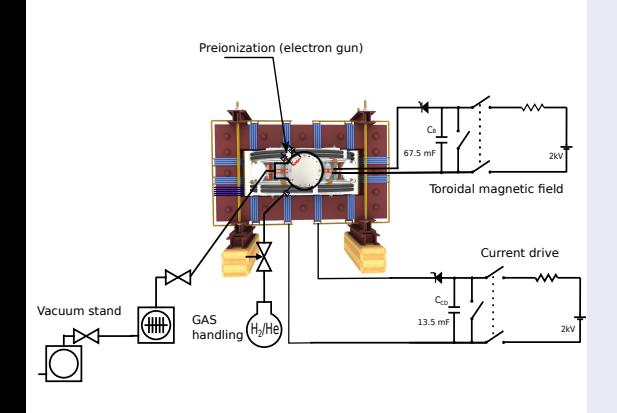

- session start phase:
	- Evacuate the chamber
- pre-discharge phase
	- Charge the capacitors
	- $\blacksquare$  Fill in the working gas
	- **Preionization**
- discharge phase
	- **T**oroidal magnetic field to confine plasma
	- Toroidal electric field to breakdown neutral gas into plasma
	- Toroidal electric field to heat the plasma
	- Plasma positioning
	- **Diagnostics**
- post-discharge phase

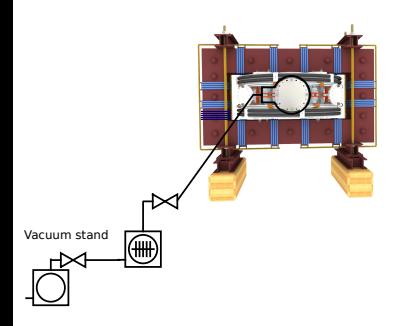

- session start phase:
	- **Exacuate the chamber**
- pre-discharge phase
	- Charge the capacitors
	- $\blacksquare$  Fill in the working gas
	- **Preionization**
- discharge phase
	- **T**oroidal magnetic field to confine plasma
	- Toroidal electric field to breakdown neutral gas into plasma
	- Toroidal electric field to heat the plasma
	- **Plasma positioning**
	- **Diagnostics**
- post-discharge phase

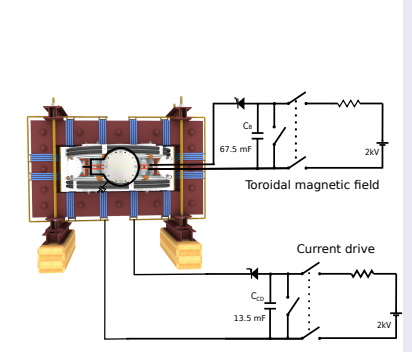

- session start phase:
	- Evacuate the chamber
- pre-discharge phase
	- Charge the capacitors
	- $\blacksquare$  Fill in the working gas
	- **Preionization**
- discharge phase
	- **T**oroidal magnetic field to confine plasma
	- Toroidal electric field to breakdown neutral gas into plasma
	- Toroidal electric field to heat the plasma
	- Plasma positioning
	- **Diagnostics**
- post-discharge phase

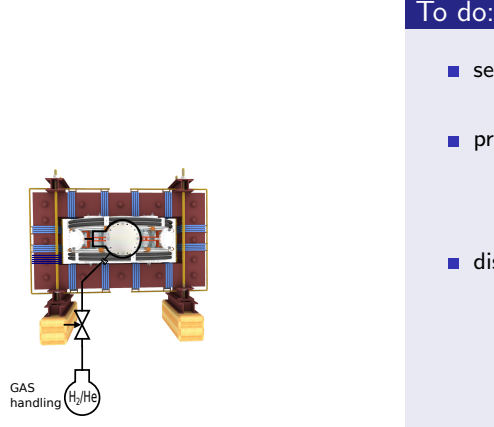

- session start phase:
	- **Exacuate the chamber**
- pre-discharge phase
	- Charge the capacitors
	- $\blacksquare$  Fill in the working gas
	- **Preionization**
- discharge phase
	- **T**oroidal magnetic field to confine plasma
	- Toroidal electric field to breakdown neutral gas into plasma
	- Toroidal electric field to heat the plasma
	- **Plasma positioning**
	- **Diagnostics**
- post-discharge phase

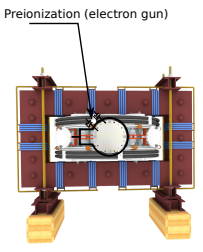

- session start phase:
	- Evacuate the chamber
- pre-discharge phase
	- Charge the capacitors
	- $\blacksquare$  Fill in the working gas
	- **Preionization**
- discharge phase
	- **T**oroidal magnetic field to confine plasma
	- **T**oroidal electric field to breakdown neutral gas into plasma
	- Toroidal electric field to heat the plasma
	- **Plasma positioning**
	- **Diagnostics**
- post-discharge phase

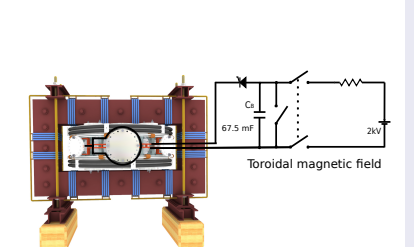

- session start phase:
	- **Exacuate the chamber**
- pre-discharge phase
	- Charge the capacitors
	- $\blacksquare$  Fill in the working gas
	- **Preionization**
- discharge phase
	- Toroidal magnetic field to confine plasma
	- Toroidal electric field to breakdown neutral gas into plasma
	- Toroidal electric field to heat the plasma
	- **Plasma positioning**
	- **Diagnostics**
- post-discharge phase

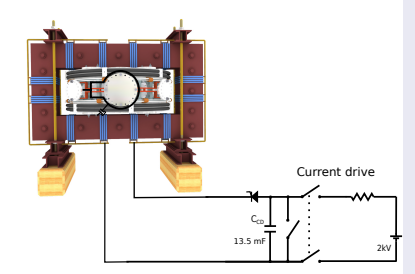

- session start phase:
	- Evacuate the chamber
- pre-discharge phase
	- Charge the capacitors
	- $\blacksquare$  Fill in the working gas
	- **Preionization**
- discharge phase
	- **T**oroidal magnetic field to confine plasma
	- **Toroidal electric field** to breakdown neutral gas into plasma
	- **Toroidal electric field** to heat the plasma
	- Plasma positioning
	- **Diagnostics**
- post-discharge phase

## Tokamak GOLEM - schematic experimental setup

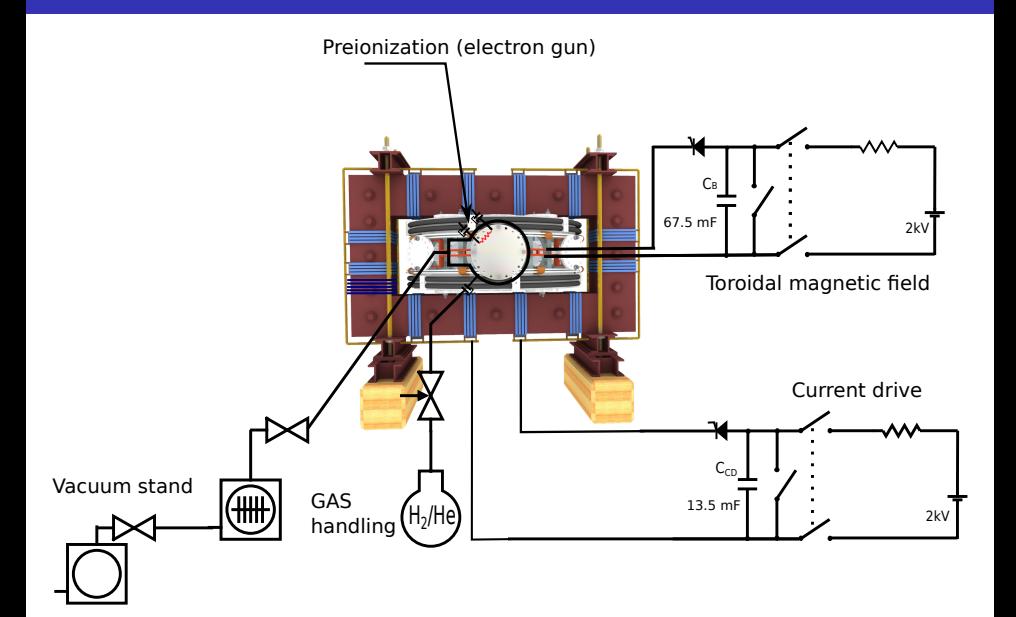

## <span id="page-23-0"></span>Introduce the working gas (Hydrogen x Helium)

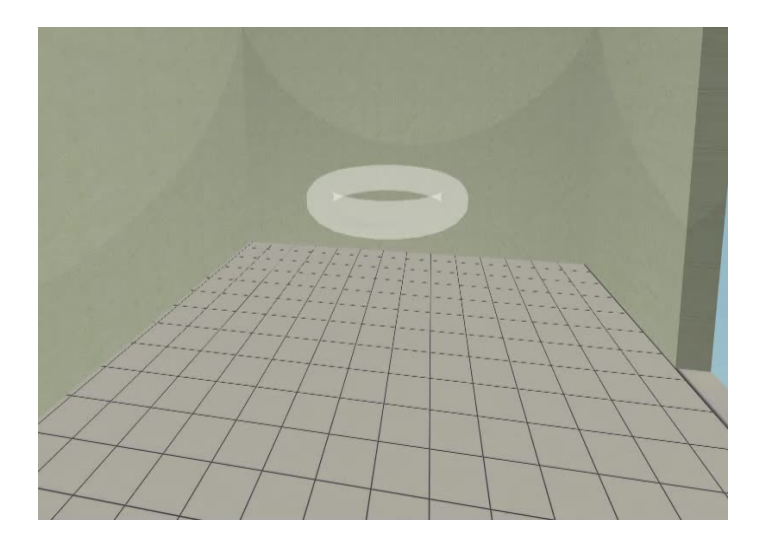

## Switch on the preionization

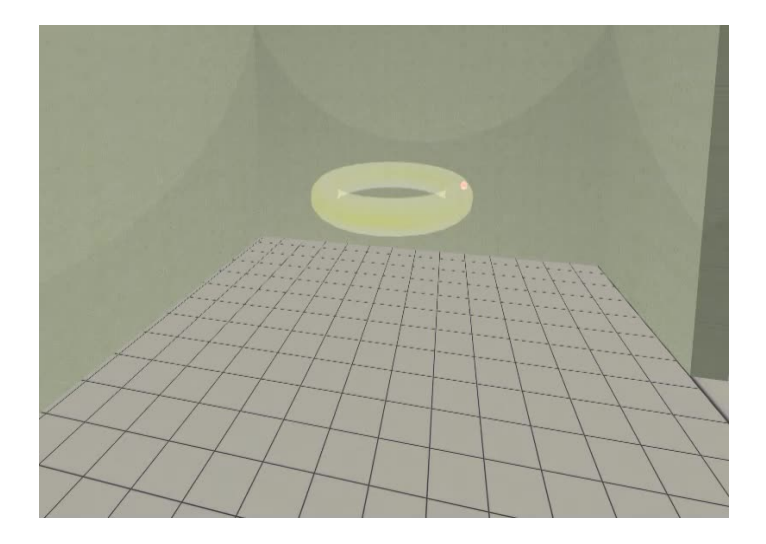

## Introduce the magnetic field

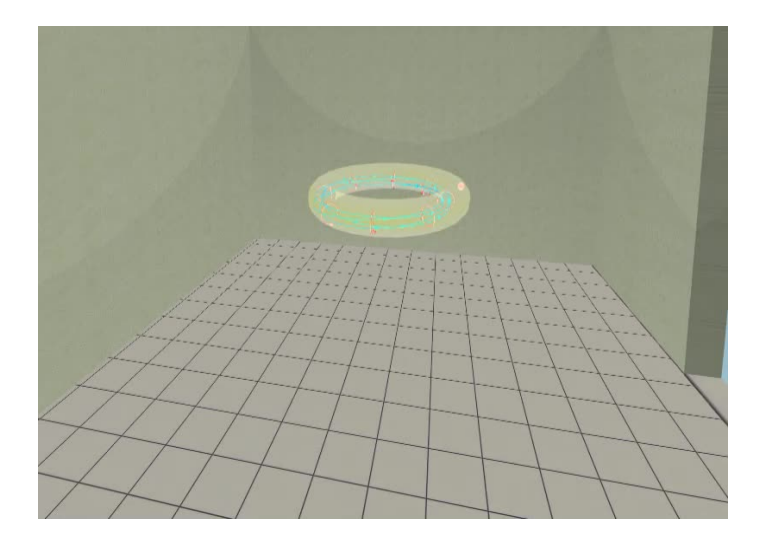

## Introduce the electric field

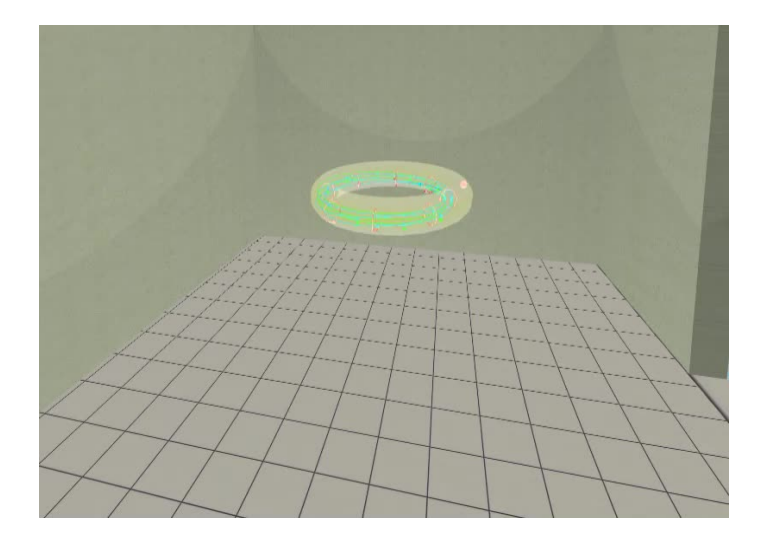

Plasma ..

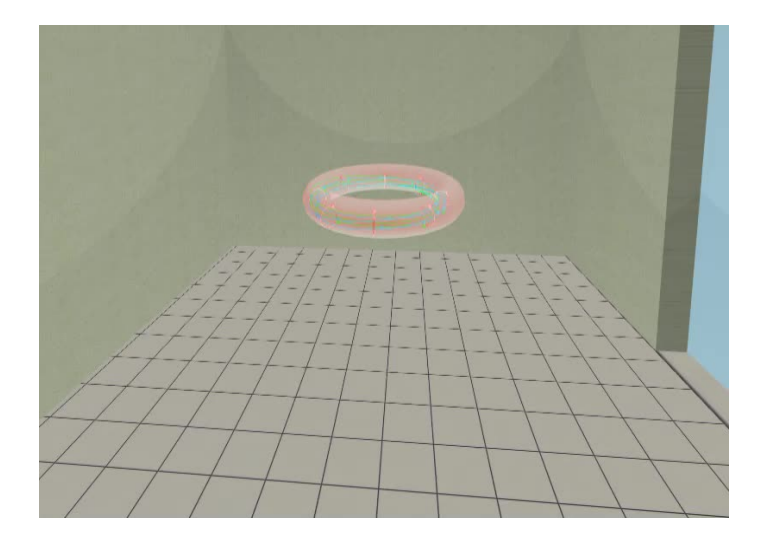

## <span id="page-28-0"></span>Infrastructure room (below tokamak) 10/16

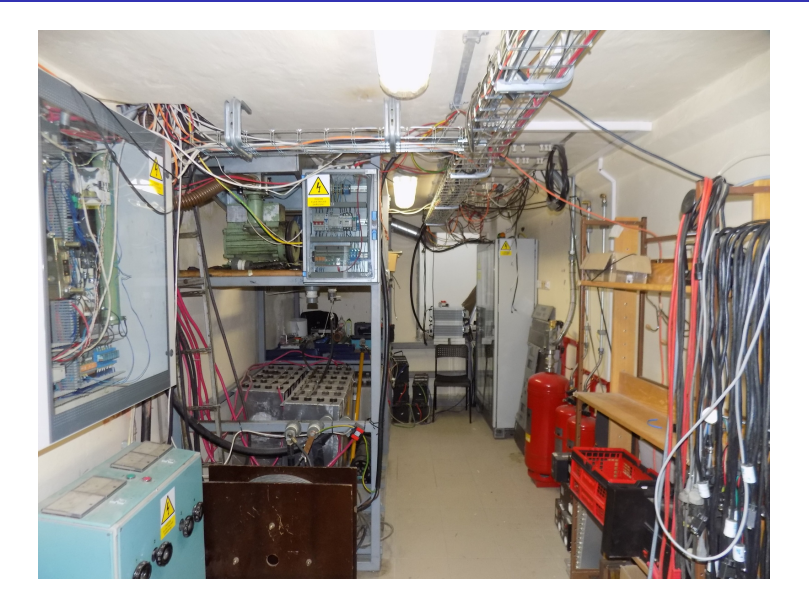

## Infrastructure room (below tokamak) 10/16

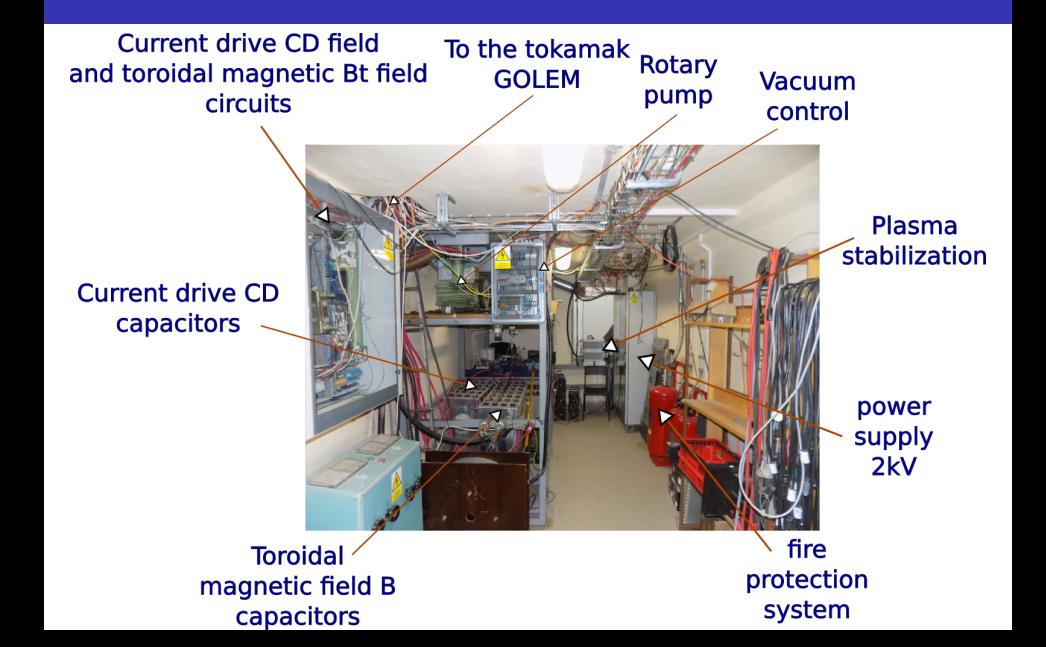

## Tokamak room (North) 10/16

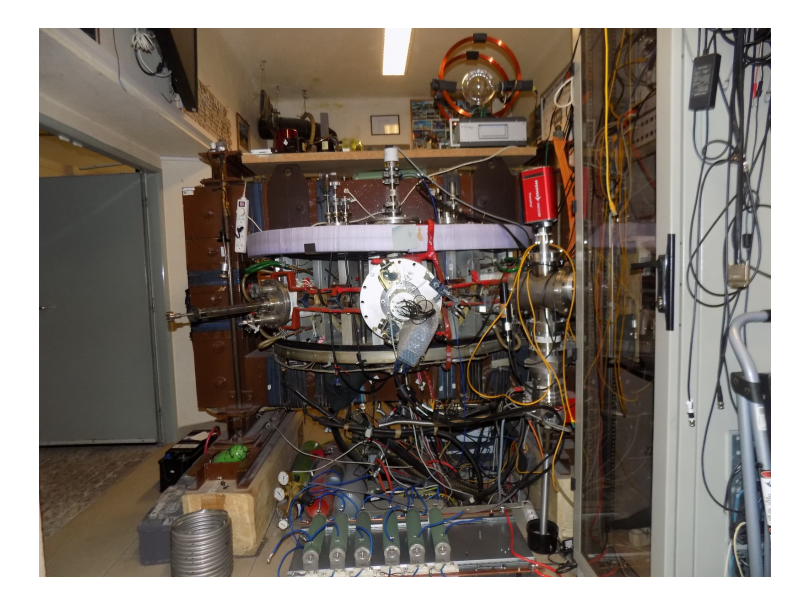

## Tokamak room (North) 10/16

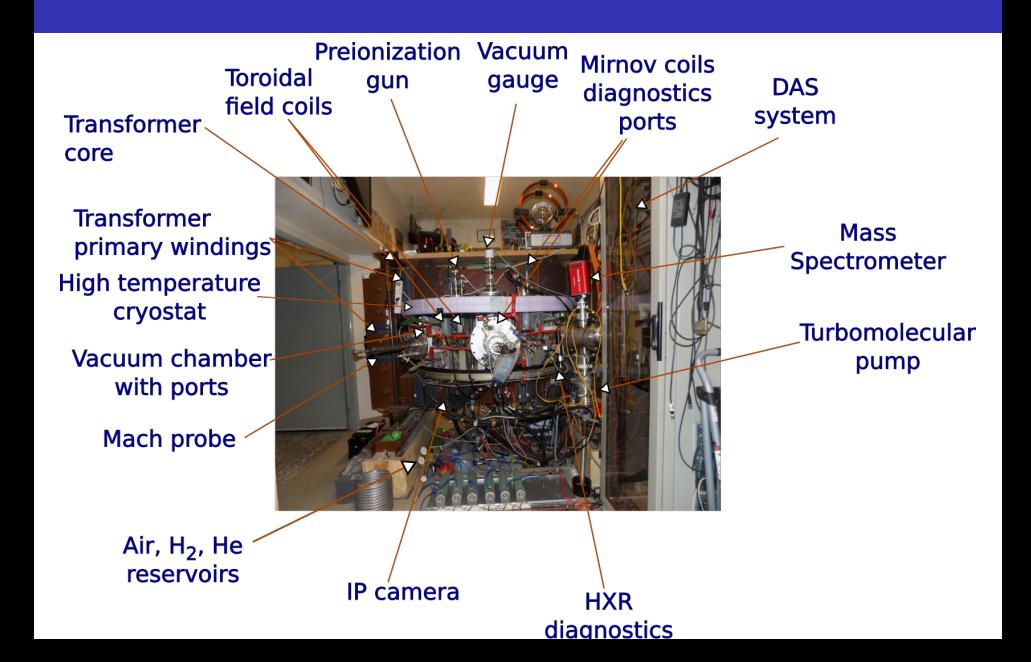

## Tokamak room (South) 10/16

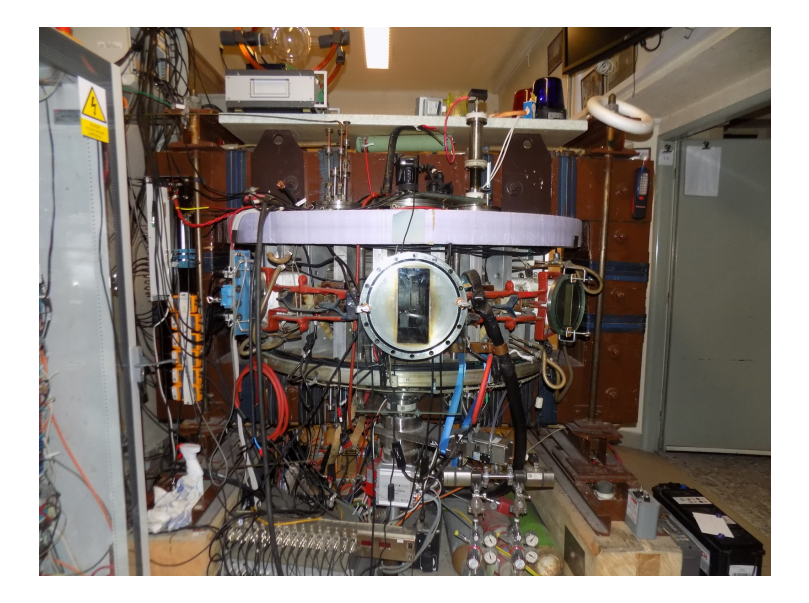

## Tokamak room (South) 10/16

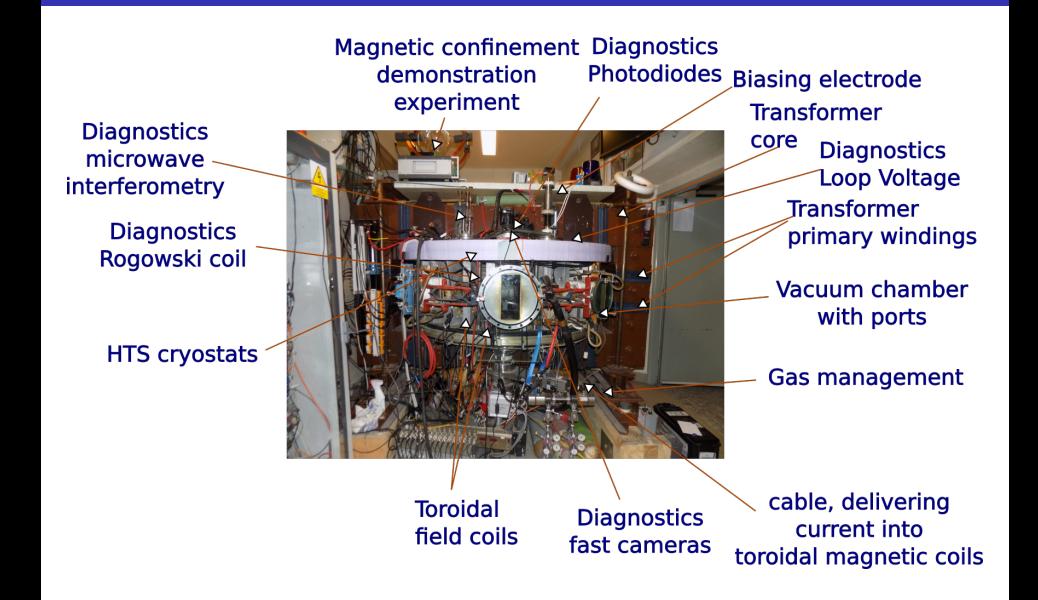

### <span id="page-34-0"></span>The GOLEM tokamak - basic diagnostics

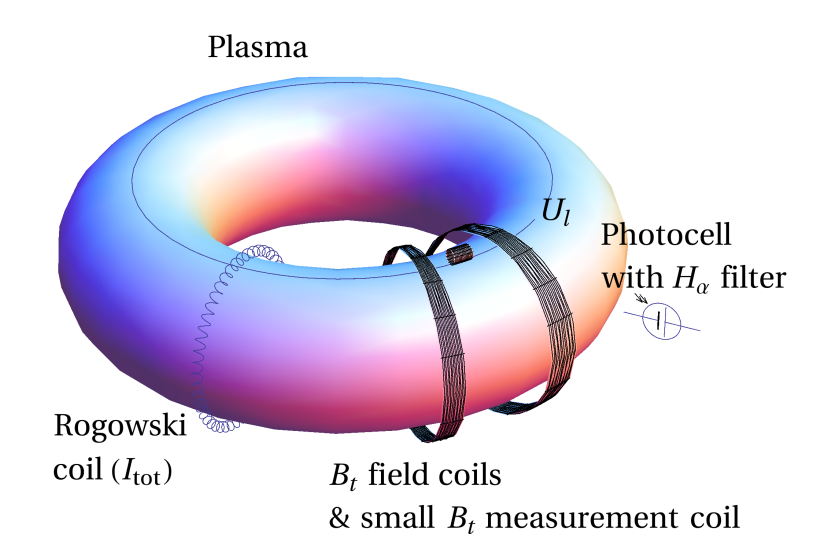

## Loop voltage  $U_l$  @ the GOLEM tokamak

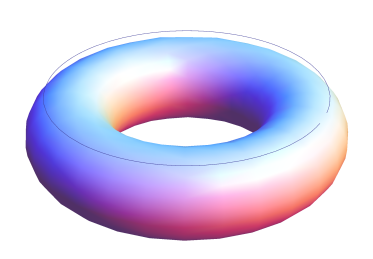

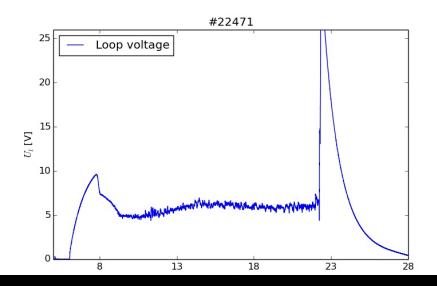

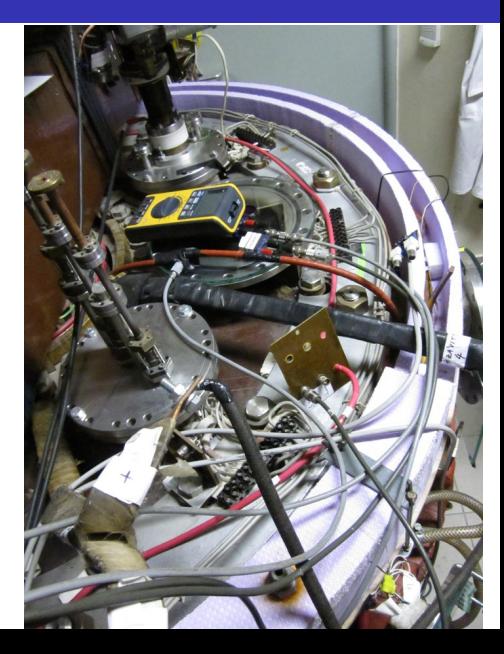

## Toroidal magnetic field  $B_t$  @ the tokamak GOLEM

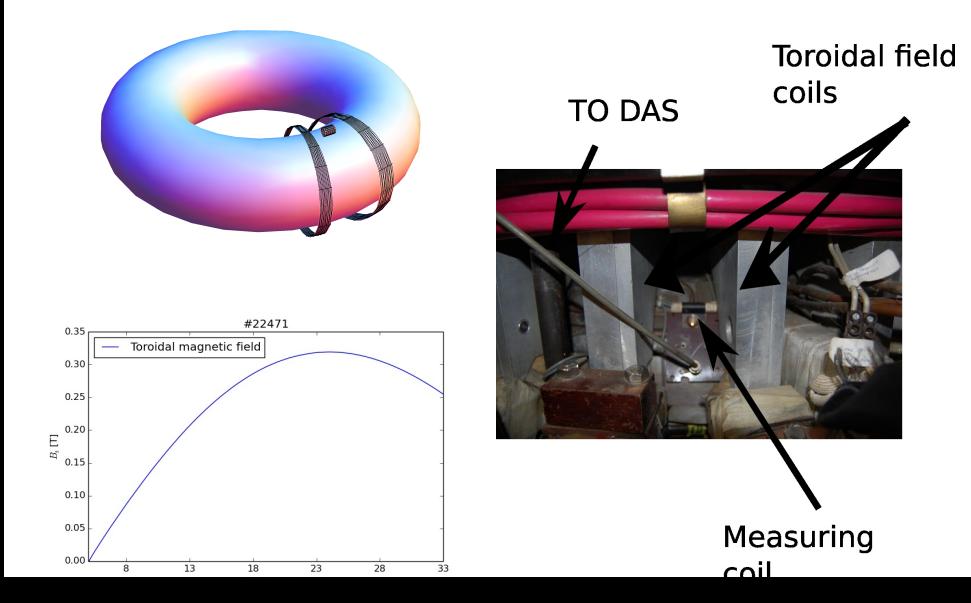

# Total current  $\overline{I_{ch+p}}$

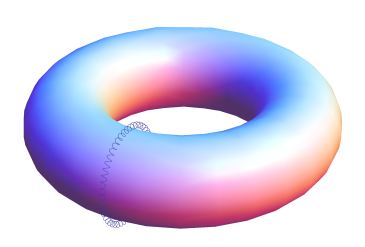

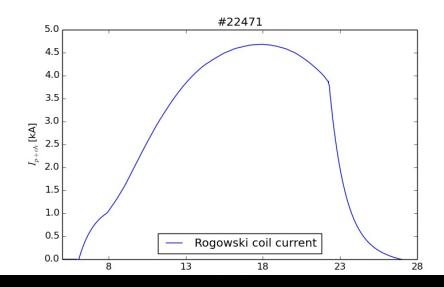

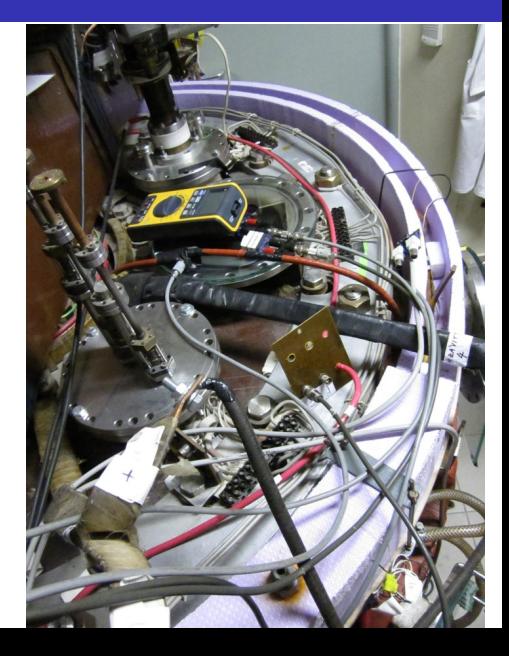

### Basic diagnostics traces at the GOLEM tokamak

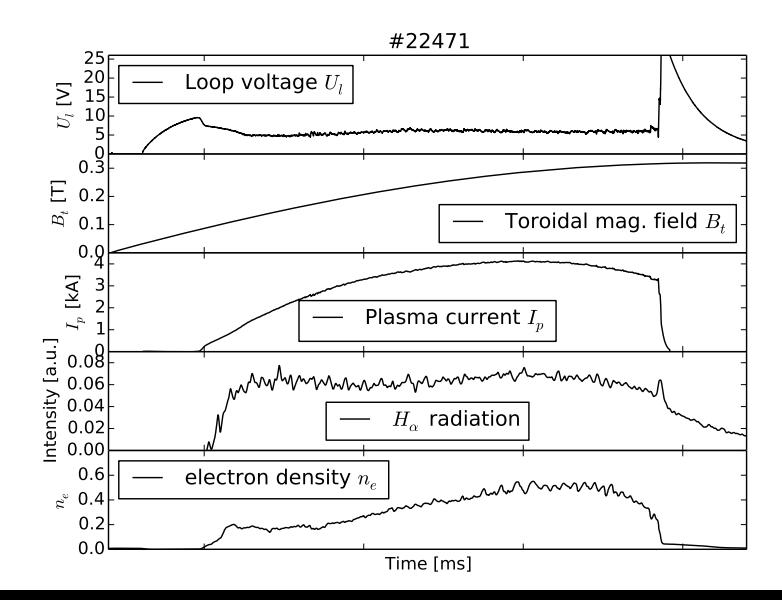

### Remote operation web app - Control room

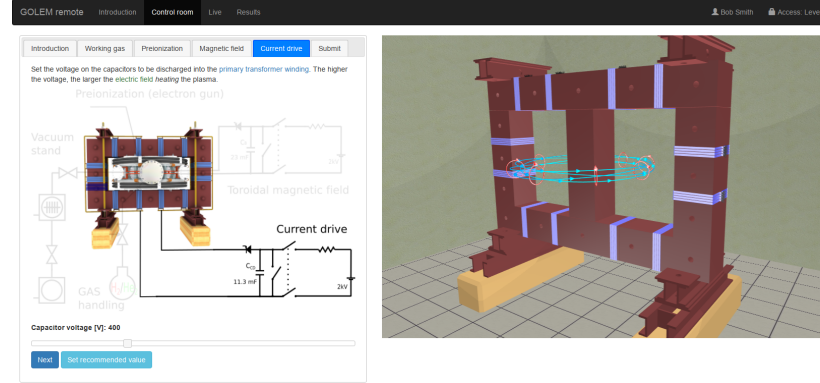

## Shot homepage

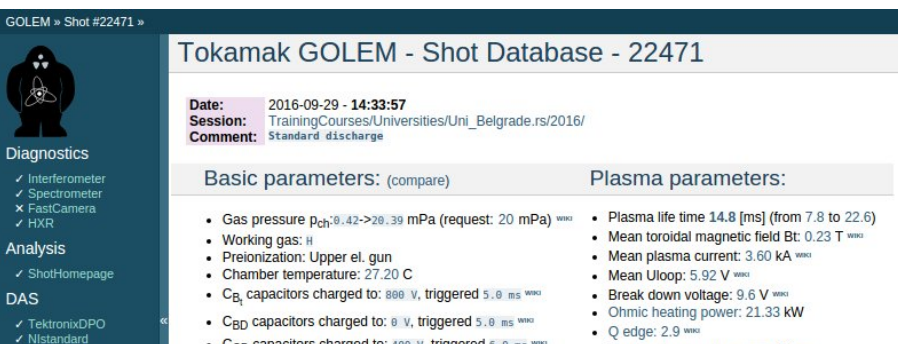

- Papouch St
- ✔ Papouch Ko
- $\overline{\phantom{a}}$  Nioctopus

#### Vacuum log

#### Other

**Data** References **About** Wiki Utilities

#### Navigation

Next Previous Current

- $C_{CD}$  capacitors charged to: 400 v, triggered 6.0 ms ٠
- C<sub>ST</sub> capacitors charged to: 0 V, triggered 5.0 ms www
- . Probability of breakdown: 85% www.
- · Time since session beginning: 0:07:50 h
- Electron temperature: 41.1 eV www.
- Line electron density:  $5.52$  [ $10^4$ 17.m<sup>4</sup>-2] www.

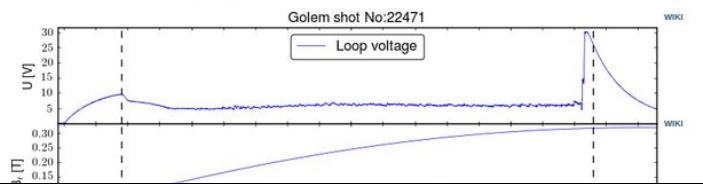

## <span id="page-41-0"></span>Table of Contents

#### **[Introduction](#page-3-0)**

- **[The GOLEM tokamak introduction](#page-4-0)**
- [The \(GOLEM\) tokamak concept](#page-8-0)
- [The scenario to make the \(GOLEM\) tokamak discharge](#page-14-0)
- $\blacksquare$  [The scenario to discharge virtually](#page-23-0)
- [The GOLEM tokamak guide tour](#page-28-0)
- **[The GOLEM tokamak basic diagnostics](#page-34-0)**

### 2 [Data handling @ the Tokamak GOLEM](#page-41-0)

[The Electron energy confinement time calculation](#page-50-0)

### **[Conclusion](#page-60-0)**

## GOLEM basic Data Acquisition System (DAS)

- $U_l, U_{B_t}, U_{I_{p+\mathit{ch}}}, I_{\mathit{rad}}$
- $\Delta t = 1 \mu s / \tilde{f} = 1 M H z$ .
- Integration time  $= 40$  ms, thus DAS produces 6 colums x 40000 rows data file.
- Discharge is triggered at 5th milisecond after DAS to have a zero status identification.

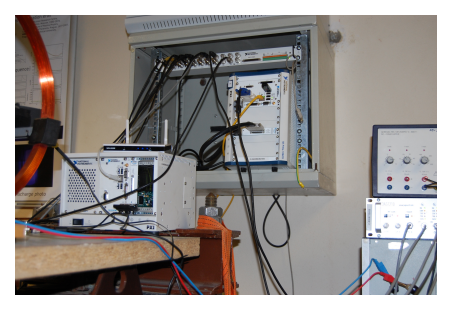

Data file example, DAS  $\Delta t = 1 \mu s / f = 1 M H z$  (neutral gas into plasma breakdown focused)

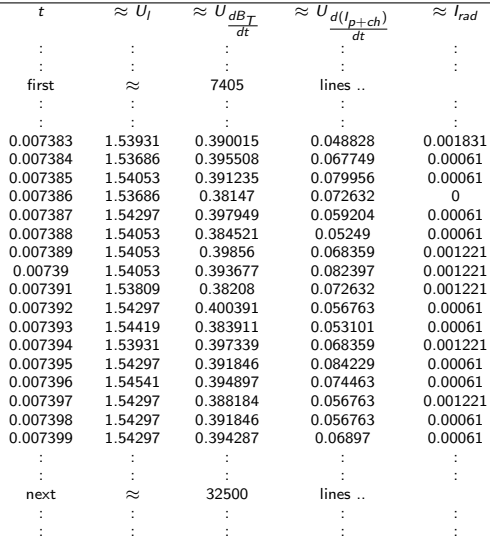

## Plot  $#4665 U_1$  graph

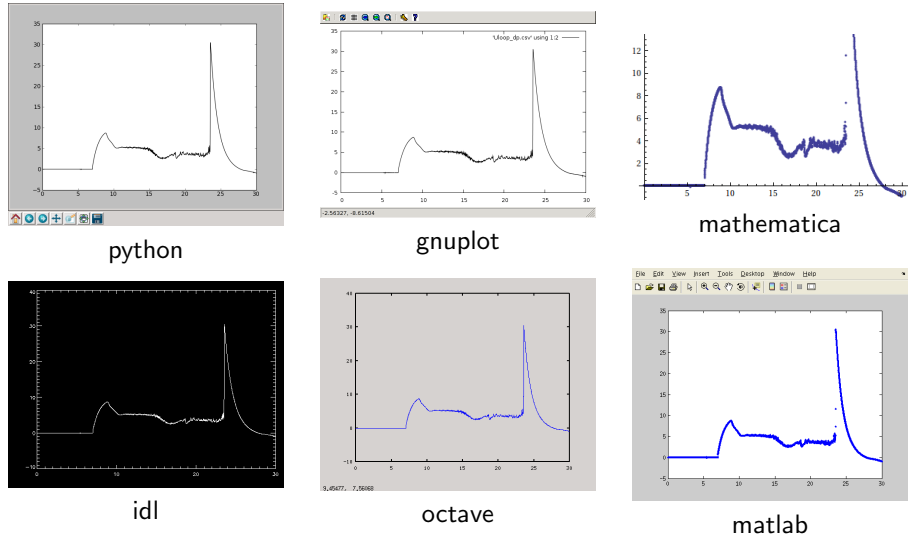

All the recorded data and the settings for each discharge (shot) are available at the GOLEM website. The root directory for the files is:

<http://golem.fjfi.cvut.cz/shots/<#ShotNo>/>

The most recent discharge has the web page:

<http://golem.fjfi.cvut.cz/shots/0>

Particular data from DAS or specific diagnostics have the format:

<http://golem.fjfi.cvut.cz/utils/data/<#ShotNo>/<identifier>>

An overview of available data with identifiers, units, description, etc. for each discharge is at

<http://golem.fjfi.cvut.cz/shots/<#ShotNo>/Data.php>

### Matlab

```
ShotNo = 22471:
baseURL='http://golem.fjfi.cvut.cz/utils/data/';
identity id entifier='loop_voltage';
%Create a path to data
dataURL=strcat (baseURL, int2str(ShotNo), '/', identifier);
% Write data from GOLEM server to a local file
urlwrite (dataURL, identifier);
% Load data
da ta = load ( i d e n t i f i e r , ' \ t ' ) ;
% P l ot and save the graph
plot (data(:,1)*1000, data(:,2), '.') ;xlabel ('Time\lfloor ms \rfloor')
vlabel('U_l'[V']')saves (gcf, 'plot', 'ipeg');
exit :
```

```
import numpy as np
im port mat plotlib . p y p lot as plt
shot no = 22471identity identifier = "loop voltage"
# create data cache in the 'golem_cache' folder
ds = np. DataSource ('golem_cache')
#C reate a path to data and download and open the file
base\_url = "http://golem.fifi.cvut.cz/utils/data/"data_file = ds.open(base_url+str(shot_no)+'/'+identifier)
#Load data from the file and plot to screen and to disk
data = np.loadtxt(t data_file)plt . plot (data[:, 0], data[:, 1]) #1. column vs 2. column
plt. savefig ('graph.jpg')plt . show()
```
## Gnuplot

```
set macros;
ShotNo = "22471";
baseURL = "http://golem.fjfi.cvut.cz/utils/data/";
identity identifier = "loop_voltage";
\#\mathsf{Create} a path to data
DataURL= "@baseURL@ShotNo/@identifier" ;
\# Write data from GOLEM server to a local file
! wget −q @DataURL ;
\# Plot the graph from a local file
set datafile separator "\t";
plots tyle = "with lines linestyle -1"
plot 'loop_voltage' using 1:2 @plotstyle;
exist:
```
 $#$  command line execution:  $#$  gnuplot Uloop.gp  $-p$  ersist GNU Wget is a free software package for retrieving files using HTTP, HTTPS and FTP, the most widely-used Internet protocols. It is a non-interactive commandline tool, so it may easily be called from scripts, cron jobs, terminals without X-Windows support, etc.

- Runs on most UNIX-like operating systems as well as Microsoft Windows.
- Homepage: <http://www.gnu.org/software/wget/>
- **Basic usage:** 
	- To get  $U_l$ : wget  ${\tt http://www.100}$  ${\tt http://www.100}$  ${\tt http://www.100}$ [//golem.fjfi.cvut.cz/utils/data/<#ShotNo>/loop\\_voltage](http://golem.fjfi.cvut.cz/utils/data/<#ShotNo>/loop_voltage)
	- To get whole shot: wget -r -nH –cut-dirs=3 –no-parent -l2 -Pshot <http://golem.fjfi.cvut.cz/shots/<#ShotNo>>

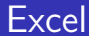

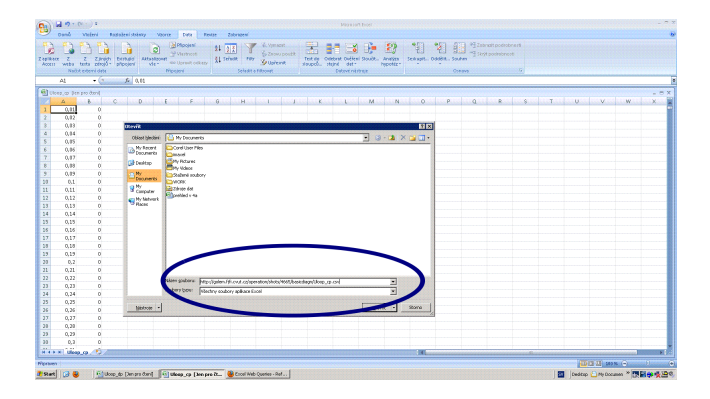

File→Open→

[http://golem.fjfi.cvut.cz/utils/data/<#ShotNo>/<identifier>](http://golem.fjfi.cvut.cz/utils/data/<#ShotNo>/<identifier> )

### Spredsheets (Excel and others)

are not recommended, only tolerated.

## <span id="page-50-0"></span>Table of Contents

### **[Introduction](#page-3-0)**

- **[The GOLEM tokamak introduction](#page-4-0)**
- [The \(GOLEM\) tokamak concept](#page-8-0)
- [The scenario to make the \(GOLEM\) tokamak discharge](#page-14-0)
- $\blacksquare$  [The scenario to discharge virtually](#page-23-0)
- [The GOLEM tokamak guide tour](#page-28-0)
- **[The GOLEM tokamak basic diagnostics](#page-34-0)**

### [Data handling @ the Tokamak GOLEM](#page-41-0)

### 3 [The Electron energy confinement time calculation](#page-50-0)

### **[Conclusion](#page-60-0)**

## Energy balance of the house

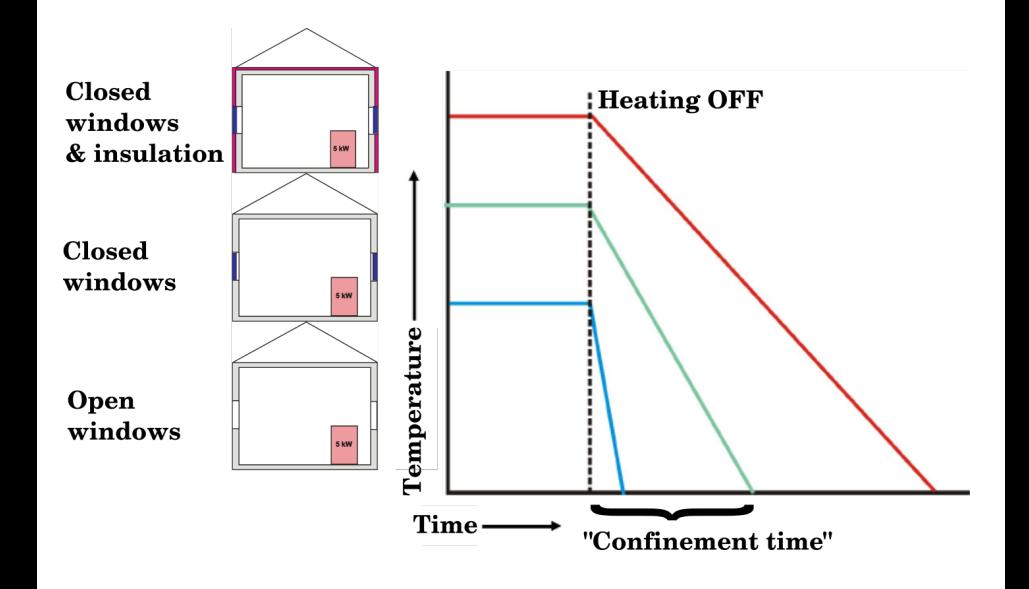

## Energy balance of the tokamak

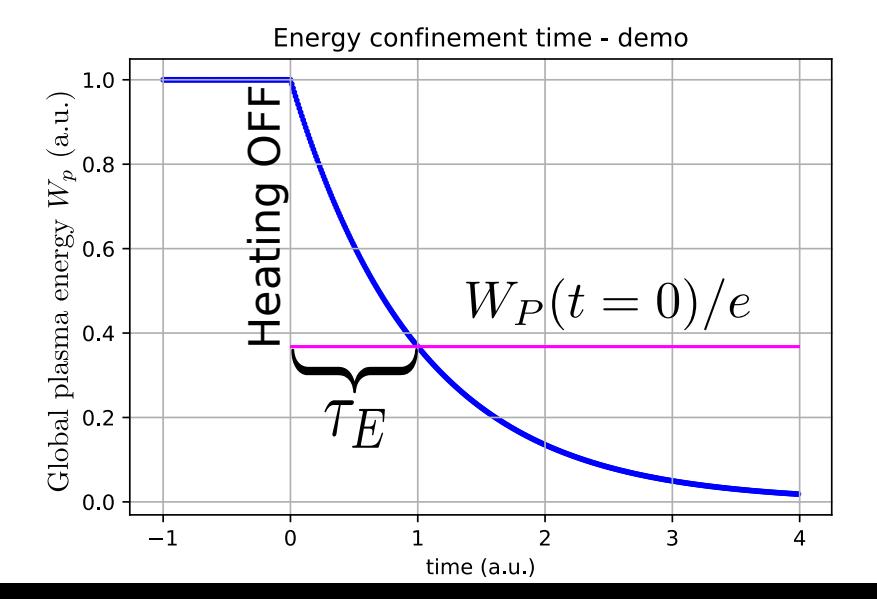

Under the assumption of a simplified power balance, the heating power  $P_H$ is partially absorbed in the plasma and leads to an increase of the plasma energy  $W_p$  and the rest is lost as the loss power  $P_1$ 

$$
P_H = \frac{dW_p}{dt} + P_L
$$

The energy confinement time is defined as the characteristic time scale of the exponential decay of the plasma energy  $W_p$  due to the loss power  $P_1$ :

$$
\tau_E = \frac{W_p}{P_L} = \frac{W_p}{P_H - dW_p/dt}
$$

Choosing the quasistationary phase of the plasma discharge, where  $\frac{dW_p}{dt} = 0$  gives:

$$
\tau_E(t) = \frac{W_p(t)}{P_H(t)}
$$

## The discharge - quasistationary phase

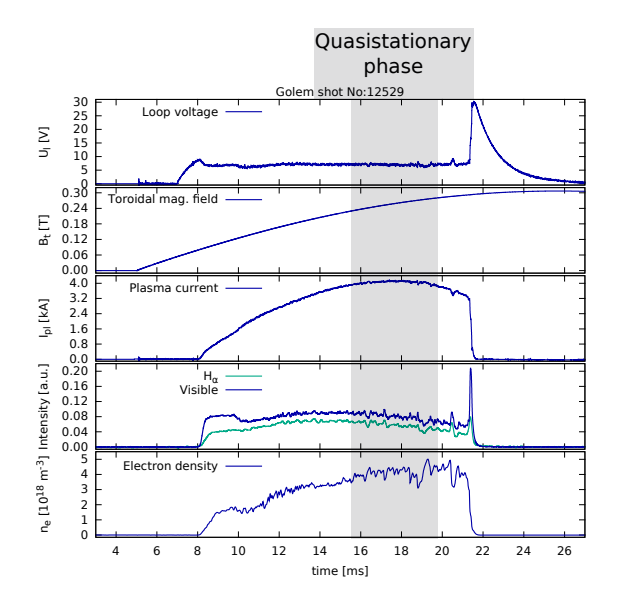

On the GOLEM tokamak the only heating mechanism of the plasma is ohmic heating  $P_{OH}$  resulting from the plasma current  $I_p$  flowing in a conductor with finite resistivity  $R_p$ . The time dependence of the ohmic heating power can be calculated as:

$$
P_H(t) = P_{OH}(t) = R_p(t) \cdot I_p^2(t)
$$

The global plasma energy content  $W_p$  can be simply calculated from the temperature estimation  $T_e(0, t)$ , average density  $n_e$  and plasma volume  $V_p$ , based on the ideal gas law, taking into account the assumed  $T_e(r,t) = T_e(0,t) \left(1 - \frac{r^2}{c^2}\right)$  $a<sup>2</sup>$  $\bigg\}^2$  temperature profile:

$$
W_p(t) = V_p \frac{n_e k_B T_e(0,t)}{3}.
$$

The information that the magnetic field reduces the degrees of freedom of the particles to two has been used to derive this formula.

$$
\blacksquare \, V_p \approx 80 \, \blacksquare
$$

The time evolution of the central electron temperature  $T_e(0, t)$  is calculated from equation based on Spitzer's resistivity formula (see eg.  $[1],[2]$  $[1],[2]$  $[1],[2]$ :

$$
T_e(0, t) = \left(\frac{R_0}{a^2} \frac{8Z_{\text{eff.}}}{1544} \frac{1}{R_p(t)}\right)^{2/3}, [eV; m, \Omega]
$$

For particular case of the GOLEM tokamak it says:

$$
T_e(0, t) = 0.9 \cdot \left(\frac{I_p(t)}{U_l(t)}\right)^{2/3}, [eV; A, V]
$$

## Towards Electron energy confinement time  $\tau_F$

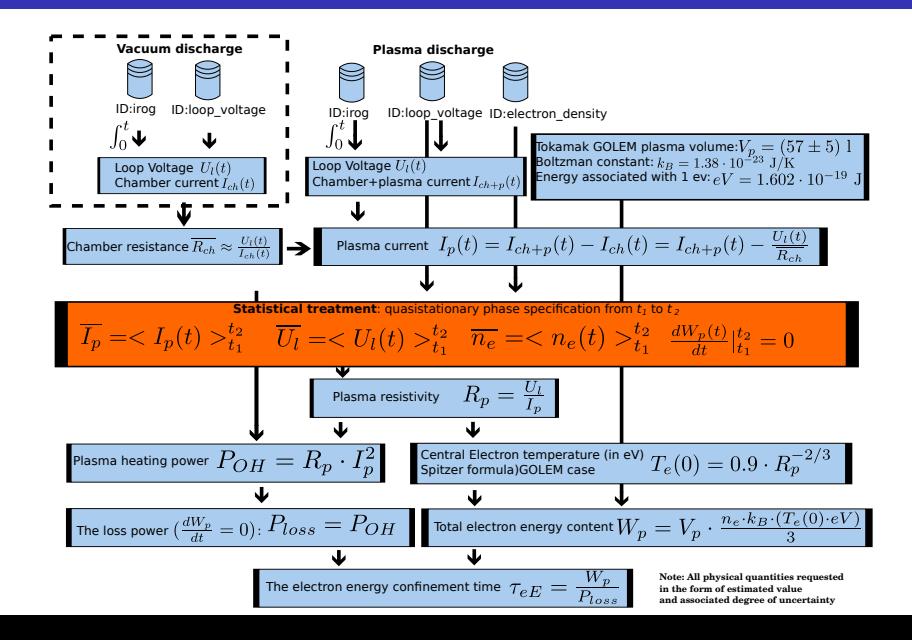

## Suggested experimental aims

Plasma parameters worth optimizing: plasma duration, breakdown  $U_{loop}$ , central  $T_e$ ,  $n_e$ ,  $W_p = VT_e n_e$ ,  $\tau_E$ 

Suggested method of optimization of a given plasma parameter:

- 1 analyze dependence of the plasma parameter on others (preferably machine parameters like  $I_p$ ,  $B_t$ ) in formulas and the physics background
- 2 select engineering parameters most likely to influence the chosen parameter
- 3 choose a set or several sets of points in the configuration space  $(U_{CD}$ ,  $U_{Bt}$ ,  $p_{WG}$ , ...) where only 1 parameter is varied at once
- 4 analyze the trends in the results from this set of discharges
- 5 choose a smaller region in the configuration space according to the discovered trends and use your empirical insight (and luck) to further optimize the parameter

## <span id="page-60-0"></span>Table of Contents

### **[Introduction](#page-3-0)**

- **[The GOLEM tokamak introduction](#page-4-0)**
- [The \(GOLEM\) tokamak concept](#page-8-0)
- [The scenario to make the \(GOLEM\) tokamak discharge](#page-14-0)
- $\blacksquare$  [The scenario to discharge virtually](#page-23-0)
- [The GOLEM tokamak guide tour](#page-28-0)
- **[The GOLEM tokamak basic diagnostics](#page-34-0)**

### [Data handling @ the Tokamak GOLEM](#page-41-0)

[The Electron energy confinement time calculation](#page-50-0)

### **[Conclusion](#page-60-0)**

## The global schematic overview of the GOLEM experiment

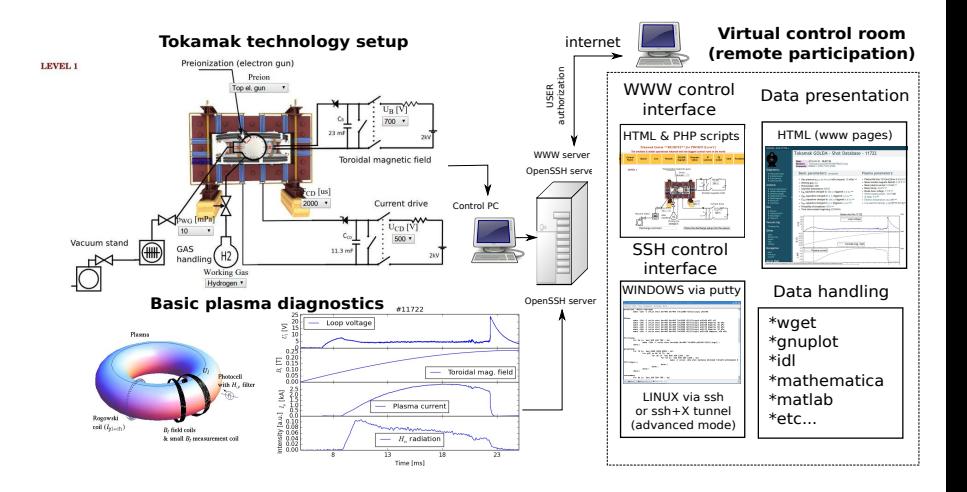

### Resources and contact

- Everything via [http://golem.](http://golem.fjfi.cvut.cz/Cadarache) [fjfi.cvut.cz/Cadarache](http://golem.fjfi.cvut.cz/Cadarache)
	- **This presentation**
	- Control room  $\mathbf{m}$
	- Data analysis tutorials  $\mathcal{L}_{\mathcal{A}}$
	- Contact: Ondřej Grover ondrej.grover@gmail.com

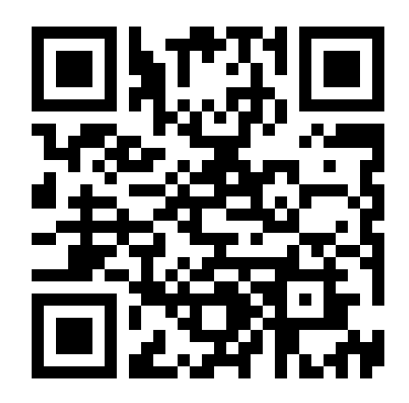

Financial support highly appreciated:

CTU RVO68407700, SGS 17/138/OHK4/2T/14, GACR GA18-02482S, ˇ EU funds CZ.02.1.01/0.0/0.0/16 019/0000778 and CZ.02.2.69/0.0/0.0/16 027/0008465, IAEA F13019, FUSENET and **FUROFUSION.** 

Students, teachers, technicians (random order):

Vladimír Fuchs, Ondřej Grover, Jindřich Kocman, Tomáš Markovič, Michal Odstrčil, Tomáš Odstrčil, Gergo Pokol, Igor Jex, Gabriel Vondrášek, František Žácek, Lukáš Matěna, Jan Stockel, Jan Mlynář, Jaroslav Krbec, Radan Salomonovič, Vladimír Linhart, Kateřina Jiráková, Ondřej Ficker, Pravesh Dhyani, Juan Ignacio Monge-Colepicolo, Jaroslav Čeřovský. Bořek Leitl, Martin Himmel. Petr Švihra, Petr Mácha, Vojtěch Fišer, Filip Papoušek, Sergei Kulkov, Martin Imríšek.

### References I

- <span id="page-64-0"></span>Brotankova, J. [Study of high temperature plasma in tokamak-like](http://golem.fjfi.cvut.cz/wiki/Library/GOLEM/PhDthesis/JanaBrotankovaPhDthesis.pdf) [experimental devices.](http://golem.fjfi.cvut.cz/wiki/Library/GOLEM/PhDthesis/JanaBrotankovaPhDthesis.pdf) PhD. thesis 2009.
- <span id="page-64-1"></span>J. Wesson. Tokamaks, volume 118 of International Series of Monographs on Physics. Oxford University Press Inc., New York, Third Edition, 2004.
- V. Svoboda, B. Huang, J. Mlynar, G.I. Pokol, J. Stockel, and 晶 G Vondrasek. Multi-mode Remote Participation on the GOLEM Tokamak. Fusion Engineering and Design, 86(6-8):1310–1314, 2011.
- Tokamak GOLEM team. Tokamak GOLEM at the Czech Technical University in Prague. http://golem.fjfi.cvut.cz, 2007. [Online; accessed February 18, 2019].